## **Windows**

## **N1572K N1546K**

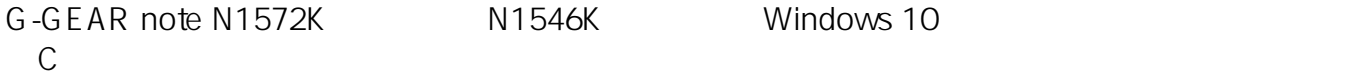

## USB

**N1572K-700/T**

**N1572K-720/T**

**N1546K-700/T**

**N1546K-710/T**

Windows 10  $\bullet$ 

Windows10 PC

たは『このPCを初期状態に戻す』などを行いドライバーファイルが消失した場合は、

 $[C:\mathbb{D}]$  rivers-

 $\epsilon$ 

 $1/2$ **(c) 2022 Tsukumo Support <ttc-t@tsukumo.co.jp> | 2022-08-18 03:57** [URL: https://faq.tsukumo.co.jp//index.php?action=artikel&cat=84&id=291&artlang=ja](https://faq.tsukumo.co.jp//index.php?action=artikel&cat=84&id=291&artlang=ja)

Windows10

## **Windows**

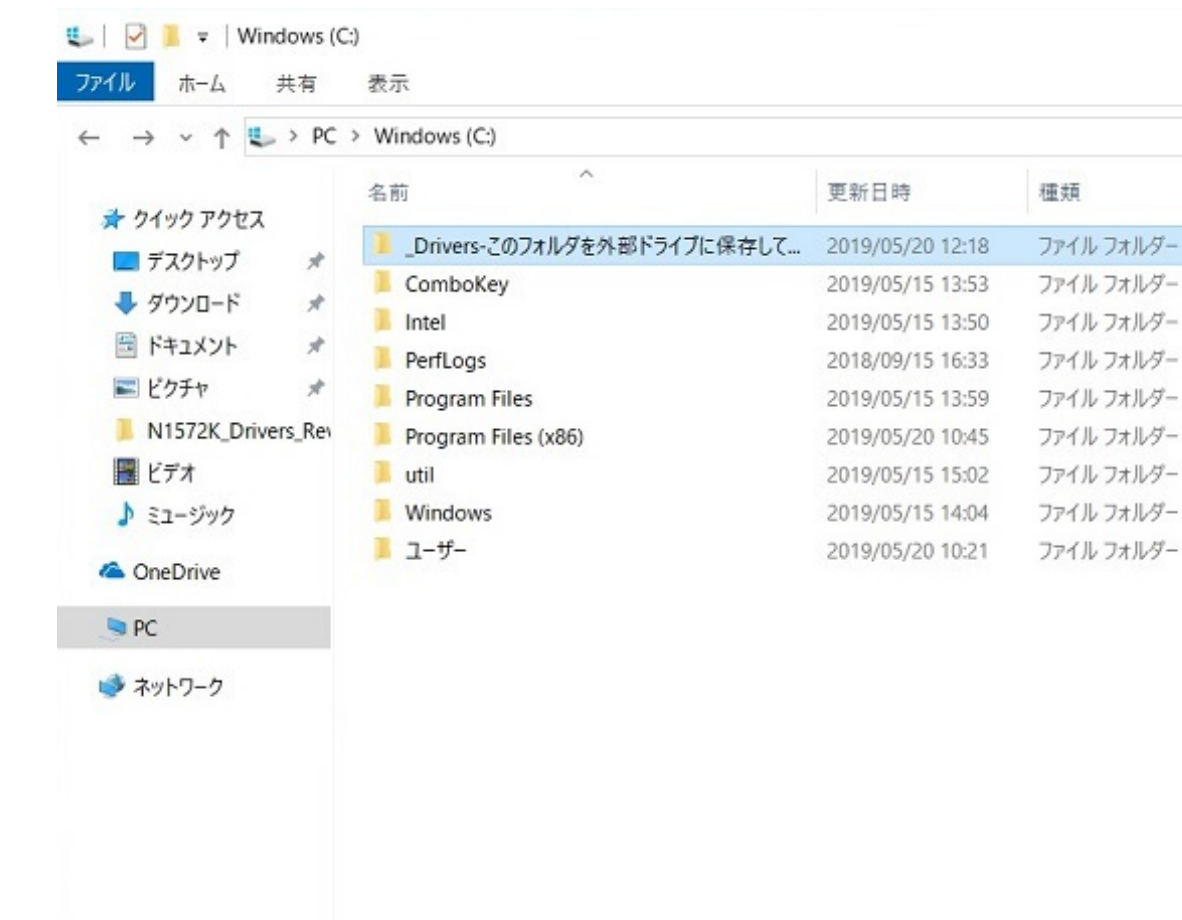

 $\frac{12}{2}$ [Setup.bat]

 $(A)$ 

サイズ

**「グラフィックス」 「サウンドドライバー」 [Setup.bat1] [Setup.bat2]**

一意的なソリューション ID: #1290

: k.kogawa

 $: 2019 - 07 - 2217 : 43$